# Информатика Лекция № 2

## **Диаграммы в MS Excel**

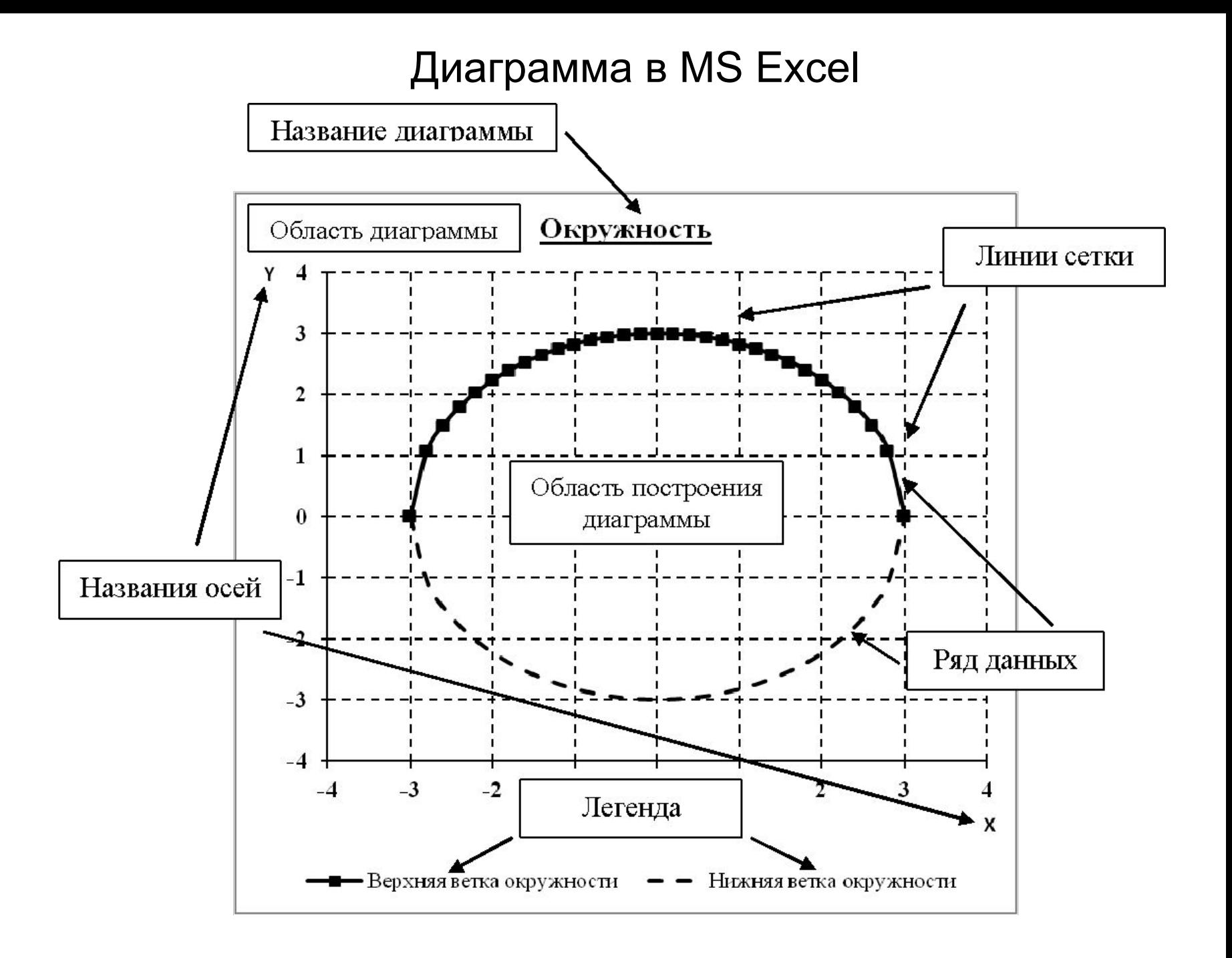

## Гистограмма Excel стандартная

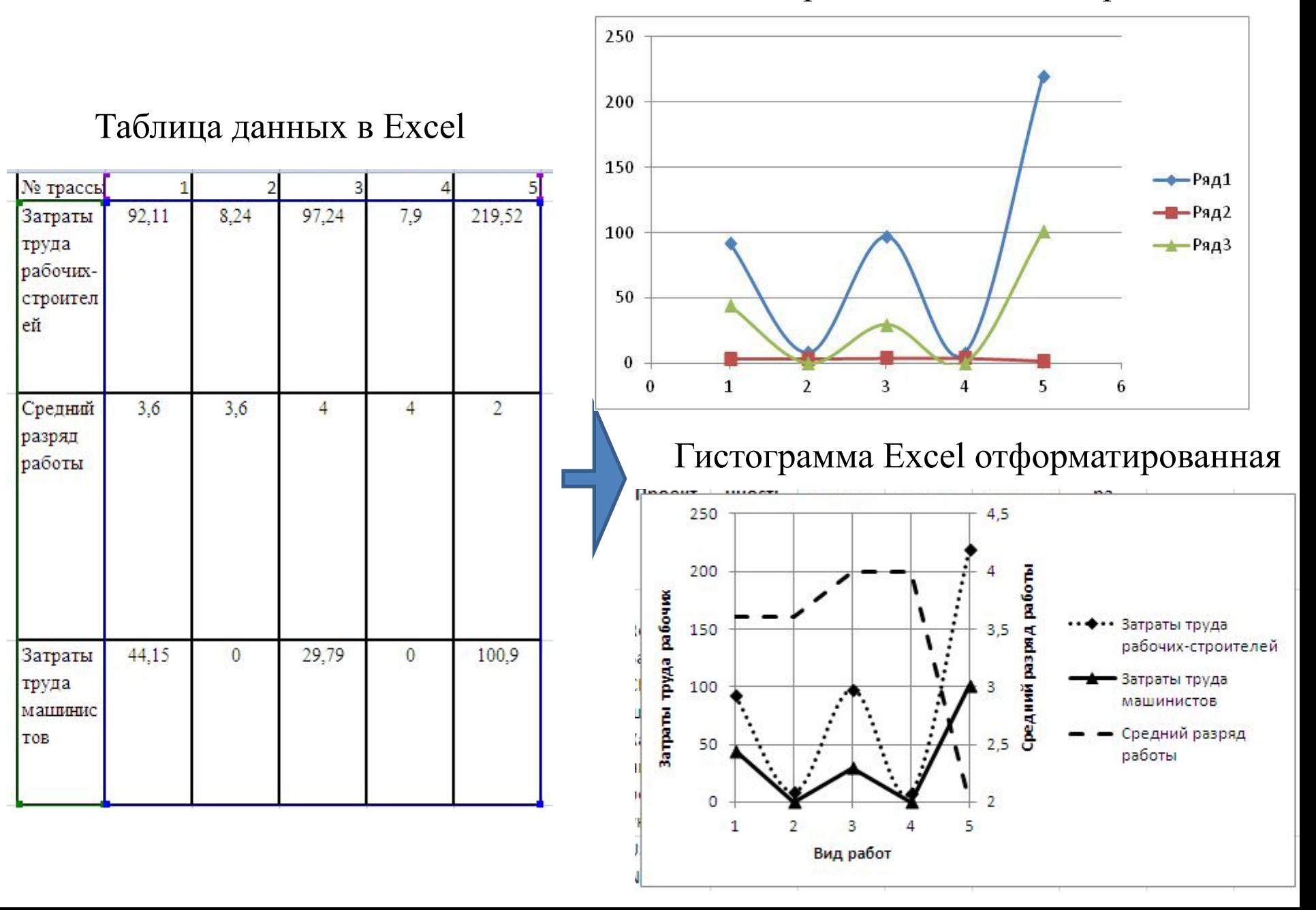

### **Создание диаграмм**

Для создания: **Вставить**→**Диаграммы→Выбрать тип диаграммы, который необходимо создать** вызвать область диаграммы, которая изначально при создании будет пустая.

Добавление данных: **Работа с диаграммами**→**Выбрать данные**→**Добавить**, что вызовет второе всплывающее окно «Изменение ряда», в котором можно прописать «Имя ряда», а также выбрать значения переменных, которые будут откладываться по вертикальной и горизонтальной оси.

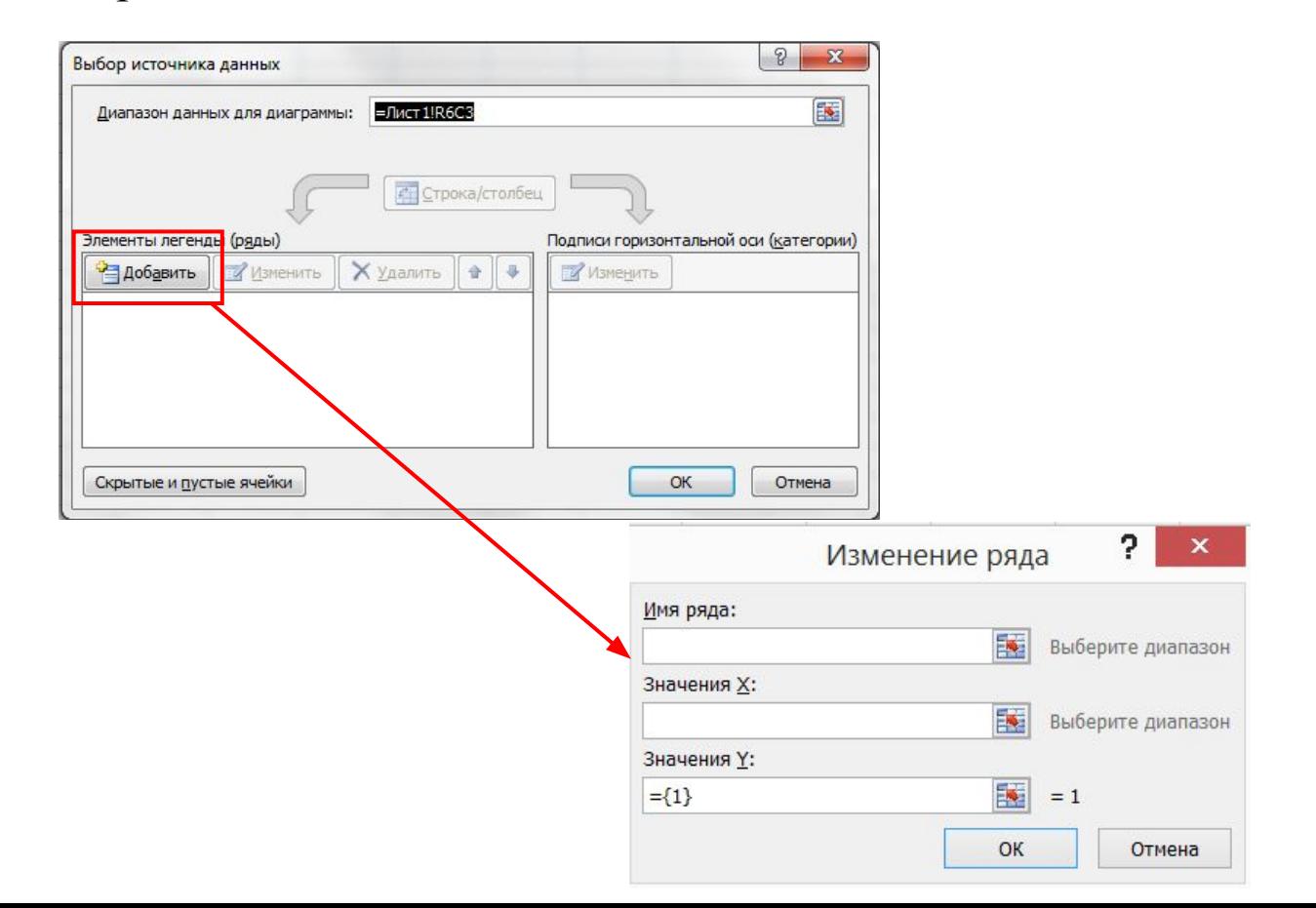

## **Форматирование диаграмм**

Форматирование диаграмм можно сделать при помощи вкладок **Работа с диаграммами**, которые появляются при выделении **Области диаграммы.** 

**Работа с диаграммами** включает в себя три вкладки: **Конструктор**, **Макет** и **Формат**.

Основное форматирование можно сделать при помощи этих трех вкладок MS Excel, а также при помощи вызова всплывающего окна с функциями при выделении объекта форматирования.

Параметры шрифта **Имен ряда**, **Легенды**, **Названия диаграммы** и т.п. можно изменить при помощи вкладки **Главная** MS Excel.

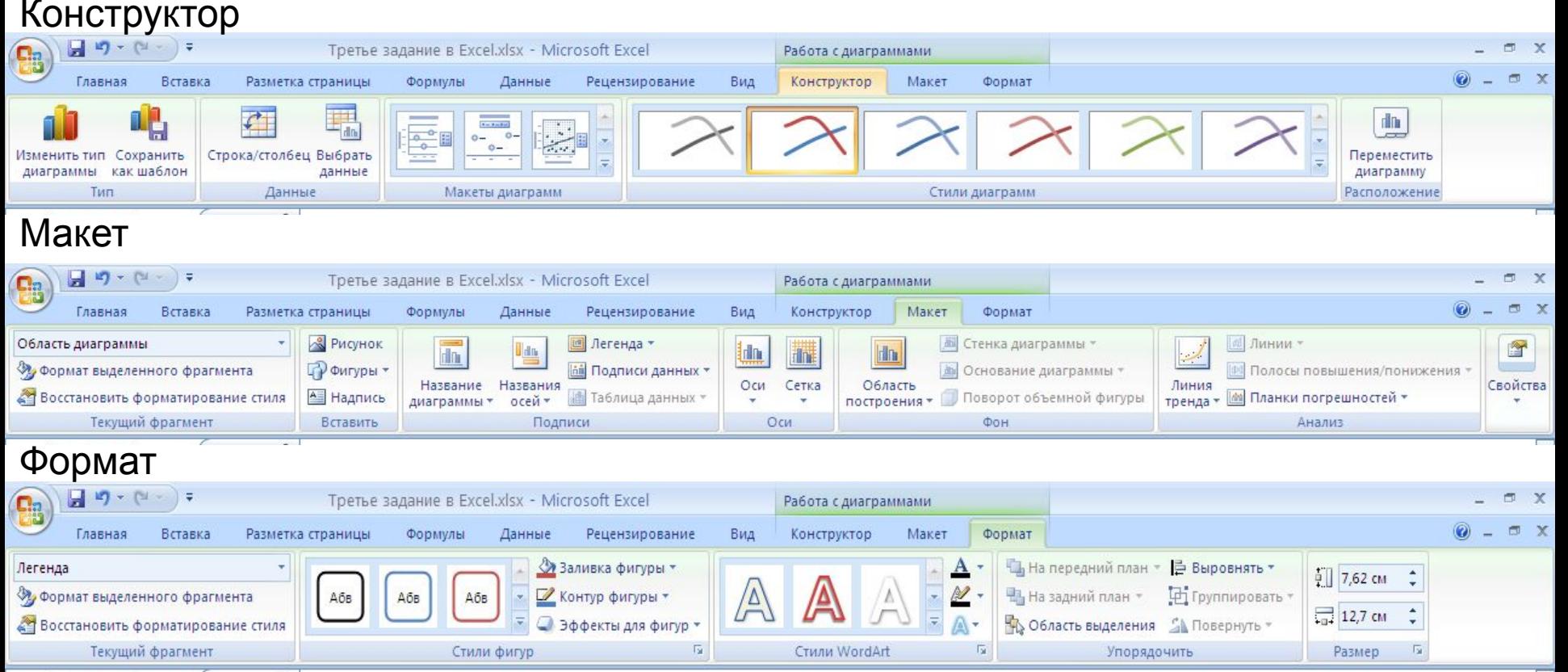

#### **Форматирование простой точечной диаграммы.**

- Добавим основные вертикальные линии сетки **Работа с диаграммами**→**Макет**→**Сетка**→**Вертикальные линии сетки по основной оси→Основные линии сетки**.

- Добавим названия осей на область диаграммы **Работа с диаграммами**→**Макет**→**Названия осей**→**Название основной горизонтальной оси→Название под осью** в появившейся рамке записать «X» при помощи строки формул и унести рамку объекта при помощи мыши в право до конца области построения, **Работа с диаграммами**→**Макет**→**Названия осей**→**Название основной вертикальной оси→Вертикальное название** в появившейся рамке записать «Y» при помощи строки формул и унести рамку объекта при помощи мыши в верх до конца области построения.

- Выбрать вертикальную ось, нажатием правой кнопки мыши вызвать всплывающее диалоговое окно, из предложенных функций выбрать **Формат оси**→**Параметры оси→Горизонтальная ось пересекает→Значение оси:**-20 (пример) (где -20 это крайняя нижняя точка оси ординат). В результате горизонтальная ось будет отображаться в низу области построения диаграммы.

- Выбрать горизонтальную ось, нажатием правой кнопки мыши вызвать всплывающее диалоговое окно, из предложенных функций выбрать **Формат оси**→**Параметры оси→Вертикальная ось пересекает→Значение оси:**-4 (пример) (где -4 это крайняя левая точка оси абцисст). В результате вертикальная ось будет отображаться с левого края области построения диаграммы.

## **Построение точечной диаграммы в MS Excel с вспомогательной вертикальной осью**

По данным, приведенным в таблице построить диаграмму с использованием вспомогательной оси.

#### Данные о средней заработной плате и количестве сотрудников в отделах предприятия

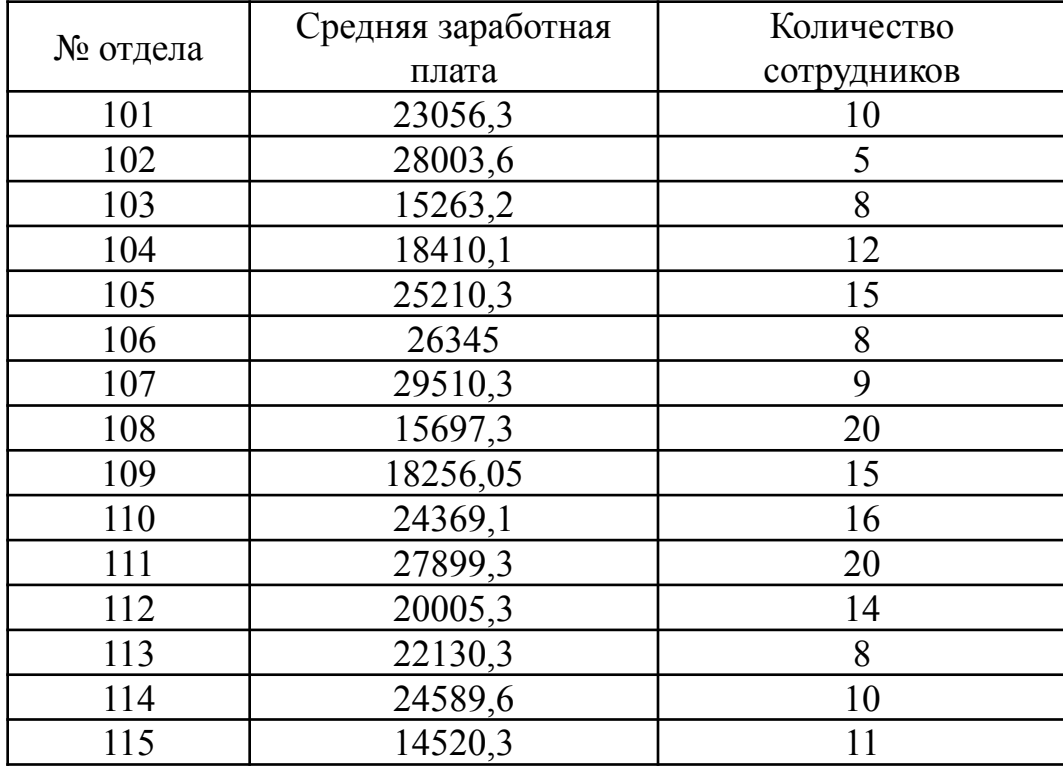

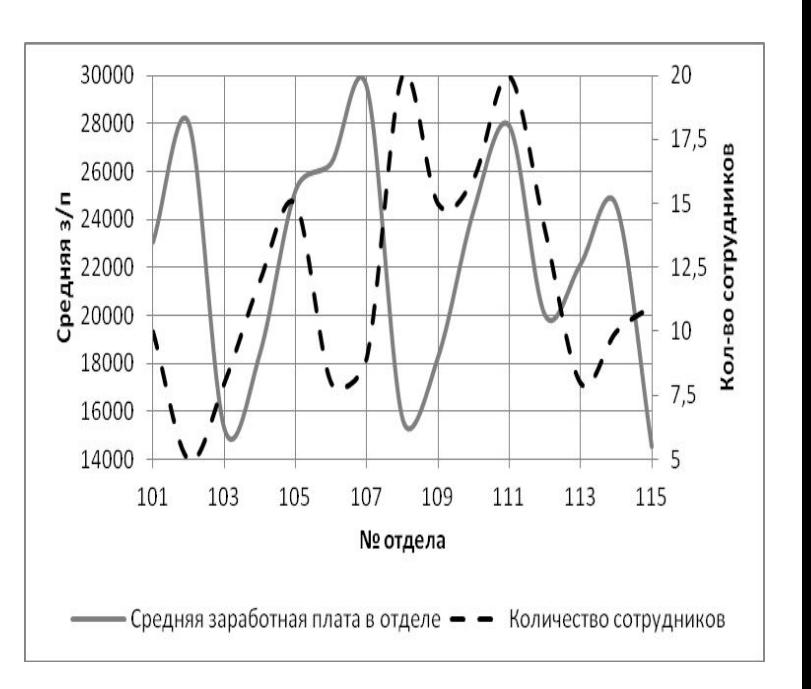

## **Построение точечной диаграммы в MS Excel с вспомогательной вертикальной осью**

**- Вставить**→**Диаграммы→Точечная с гладкими кривыми** находясь в пустой **Области диаграммы** вызываем диалоговое окно для добавления рядов данных **Работа с диаграммами**→**Выбрать данные**→**Добавить** в всплывающем диалоговом окне добавляем ряды данных «Средняя заработная плата» и «Количество сотрудников».

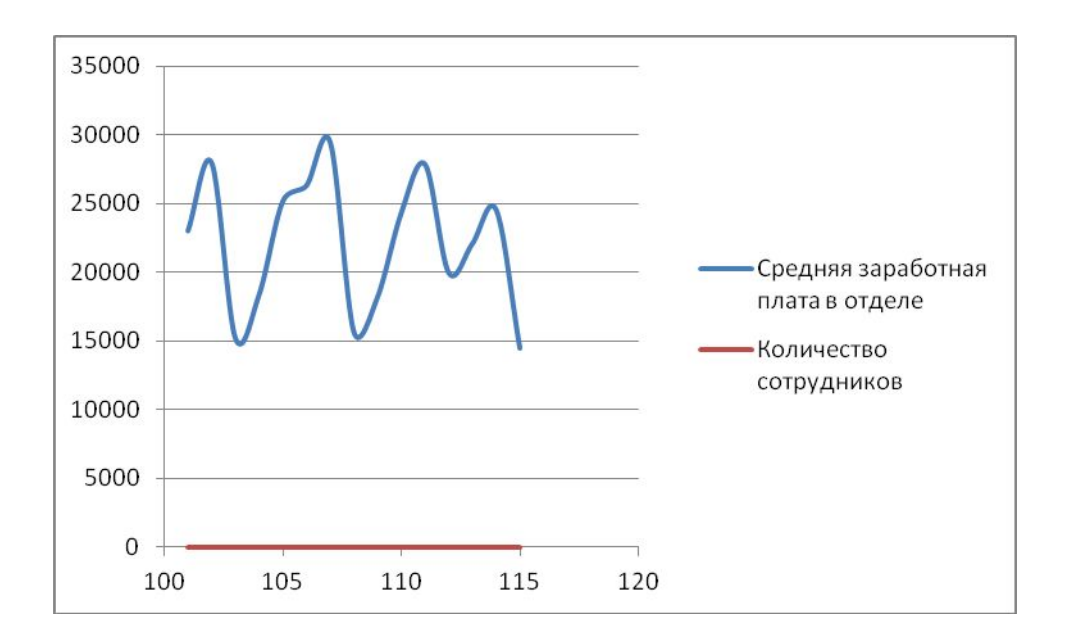

#### **Форматирование точечной диаграммы с вспомогательной осью**

- Выбираем ряд данных «Количество сотрудников», нажатием правой кнопки мыши вызвать всплывающее диалоговое окно, из предложенных функций выбрать **Формат ряда данных**→**Параметры ряда→По вспомогательной оси**.

- Добавим основные вертикальные линии сетки **Работа с диаграммами**→**Макет**→**Сетка**→**Вертикальные линии сетки по основной оси→Основные линии сетки**.

- Добавим названия осей на область диаграммы **Работа с диаграммами**→**Макет**→**Названия осей**→**Название основной горизонтальной оси→Название под осью** в появившейся рамке записать «№ отдела» при помощи строки формул, **Работа с диаграммами**→**Макет**→**Названия осей**→**Название основной вертикальной оси→Повернутое название** в появившейся рамке записать «Средняя з/п», **Работа с диаграммами**→**Макет**→**Названия осей**→**Название вспомогательной вертикальной оси→Повернутое название** в появившейся рамке записать «Кол-во сотрудников».

- Выбрать основную вертикальную ось, нажатием правой кнопки мыши вызвать всплывающее диалоговое окно, из предложенных функций выбрать **Формат оси**→**Параметры оси→Минимальное значение→ Фиксированное:**14000, далее не выходя из диалогового окна выбираем **Максимальное значение→Фиксированное:**30000, выбираем **Цена основных делений→Фиксированное:**2000. Выбрать вспомогательную вертикальную ось, нажатием правой кнопки мыши вызвать всплывающее диалоговое окно, из предложенных функций выбрать **Формат оси**→**Параметры оси→Минимальное значение→Фиксированное:**5, далее не выходя из диалогового окна выбираем **Максимальное значение→Фиксированное:**20, выбираем **Цена основных делений→Фиксированное:**2,5. Минимальное и максимальное значение основной и вспомогательной вертикальной оси и шаг разбивки вертикальных осей см. рис. 17.

- Выбираем ряд данных «Количество сотрудников», нажатием правой кнопки мыши вызвать всплывающее диалоговое окно, из предложенных функций выбрать **Формат ряда данных**→**Цвет линии→Сплошная линия →Цвет: Черный** не выходя из диалогового окна выбираем **Тип линии→Тип штриха: Штрих.** Выбираем ряд данных «Средняя заработная плата в отделе», нажатием правой кнопки мыши вызвать всплывающее диалоговое окно, из предложенных функций выбрать **Формат ряда данных**→**Цвет линии→Сплошная линия →Цвет: Серый.**

- Изменим легенду диаграммы **Работа с диаграммами**→**Макет**→**Легенда→Добавить легенду с низу**.

## **Построение смешанной диаграммы, в которой сочетаются гистограмма и точечная диаграммы в MS Excel с использованием вспомогательной вертикальной оси**

По данным, приведенным в таблице построить диаграмму, в которой сочетается гистограмма и точечная диаграмма.

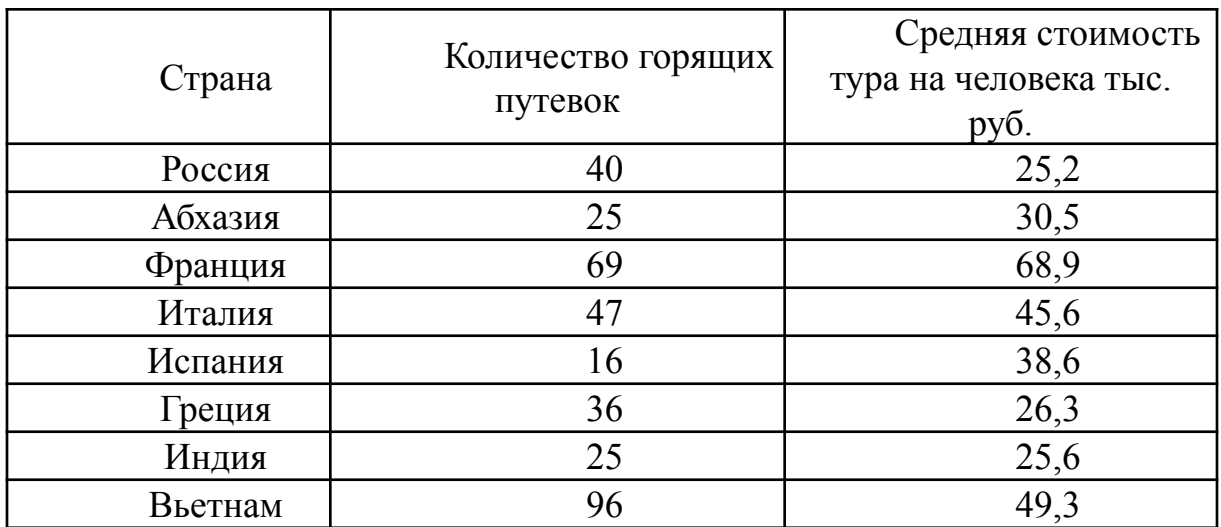

Данные о горящих турах ООО «Тревел-Пермь»

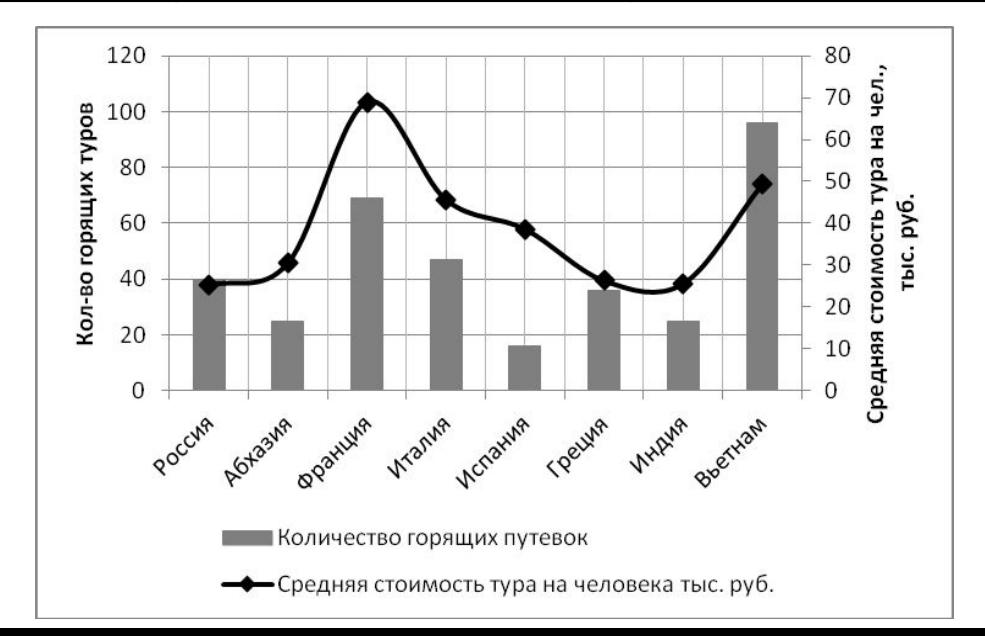

## **Построение смешанной диаграммы, в которой сочетаются гистограмма и точечная диаграммы в MS Excel с использованием вспомогательной вертикальной оси**

На листе документа выбрать пустую ячейку и выполнить следующие действия **Вставить**→**Диаграммы→Гистограмма→Гистограмма с группировкой** находясь в пустой **Области диаграммы** вызываем диалоговое окно для добавления рядов данных **Работа с диаграммами**→**Выбрать данные**→**Добавить** в всплывающем диалоговом окне добавляем ряды данных «Средняя стоимость тура на человека тыс. руб.» и «Количество горящих путевок». При этом диалоговое окно добавления рядов данных отличается от **Точечной диаграммы** рис. 1. Не отформатированный вид диаграммы показан ниже.

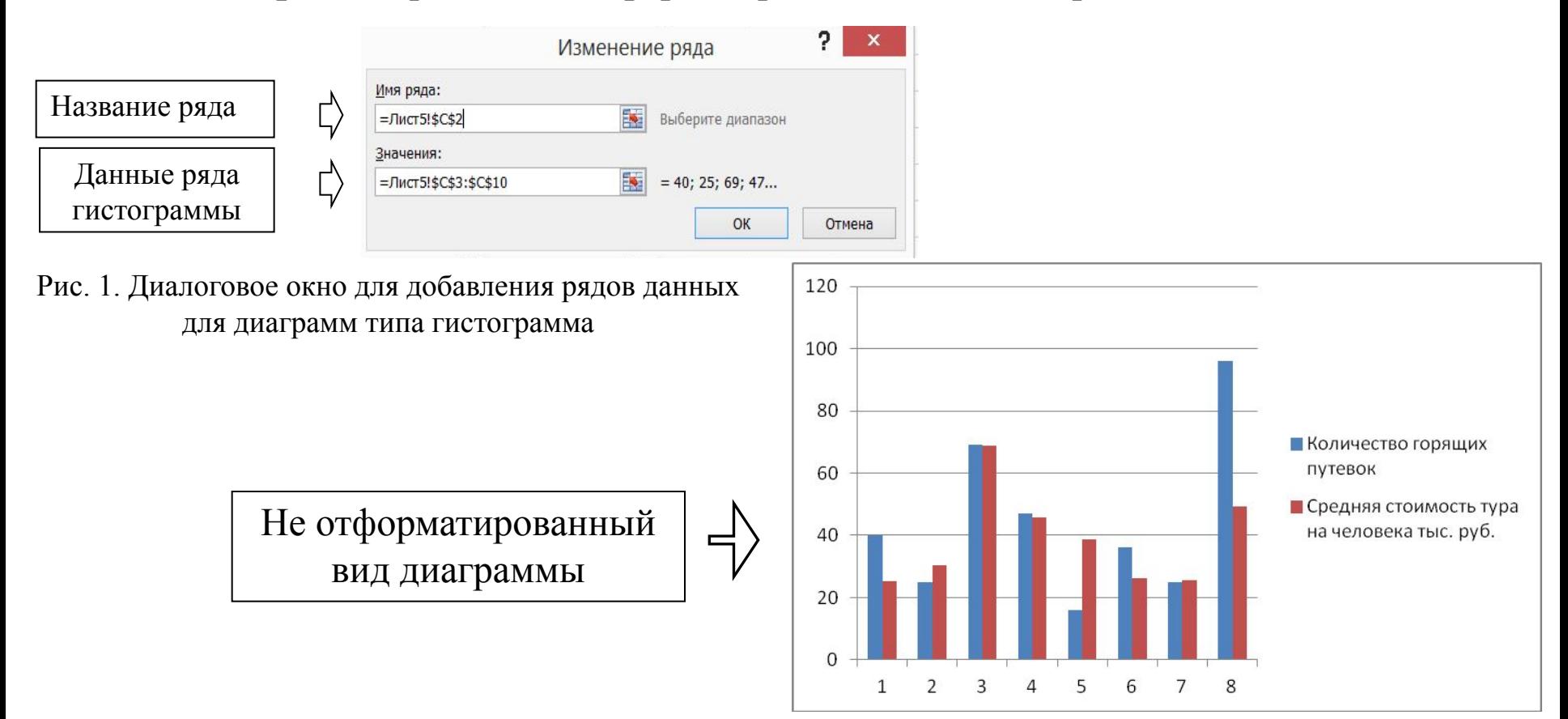

## **Форматирование смешанной диаграммы, в которой сочетаются гистограмма и точечная диаграммы в MS Excel с использованием вспомогательной вертикальной оси**

- Выбираем ряд данных «Средняя стоимость тура на человека тыс. руб.», нажатием правой кнопки мыши вызвать всплывающее диалоговое окно, из предложенных функций выбрать **Изменить тип диаграммы ряда данных**→**Точечная→Точечная с гладкими кривыми и маркерами**.

- Выбираем ряд данных «Средняя стоимость тура на человека тыс. руб.», нажатием правой кнопки мыши вызвать всплывающее диалоговое окно, из предложенных функций выбрать **Формат ряда данных**→**Параметры ряда→По вспомогательной оси**.

- Вызвать диалоговое окно для работы с данными **Работа с диаграммами**→**Выбрать данные**→**Подписи горизонтальной оси→Изменить→Выбрать данные в столбце «Страна»**.

- Добавим основные вертикальные линии сетки **Работа с диаграммами**→**Макет**→**Сетка**→**Вертикальные линии сетки по основной оси→Основные линии сетки**.

- Добавим названия осей на область диаграммы **Работа с диаграммами**→**Макет**→**Названия осей**→**Название основной вертикальной оси→Повернутое название** в появившейся рамке записать «Колво горящих туров» при помощи строки формул, **Работа с диаграммами**→**Макет**→**Названия осей**→**Название вспомогательной вертикальной оси→Повернутое название** в появившейся рамке записать «Средняя стоимость тура на чел., тыс. руб.».

- Выбираем ряд данных «Количество горящих путевок», нажатием правой кнопки мыши вызвать всплывающее диалоговое окно, из предложенных функций выбрать **Формат ряда данных**→**Заливка→Сплошная заливка →Цвет: Серый.** Выбираем ряд данных «Средняя стоимость тура на человека тыс. руб.», нажатием правой кнопки мыши вызвать всплывающее диалоговое окно, из предложенных функций выбрать **Формат ряда данных**→**Цвет линии→Сплошная линия →Цвет: Черный** не закрывая диалоговое окно выбираем **Заливка маркера→Сплошная заливка →Цвет: Черный, Цвет линии маркера→Сплошная линия →Цвет: Черный.**

- Изменим легенду диаграммы **Работа с диаграммами**→**Макет**→**Легенда→Добавить легенду с низу**.

## **Построение поверхности MS Excel**

Необходимо построить поверхность:  $z = -y^2 + x^2$ ,  $x \in [-3,3]c$  шагом 0,25,  $x \in [-5,5]c$  шагом 0,5. На готовой поверхности подписать оси и сделать линии сетки.

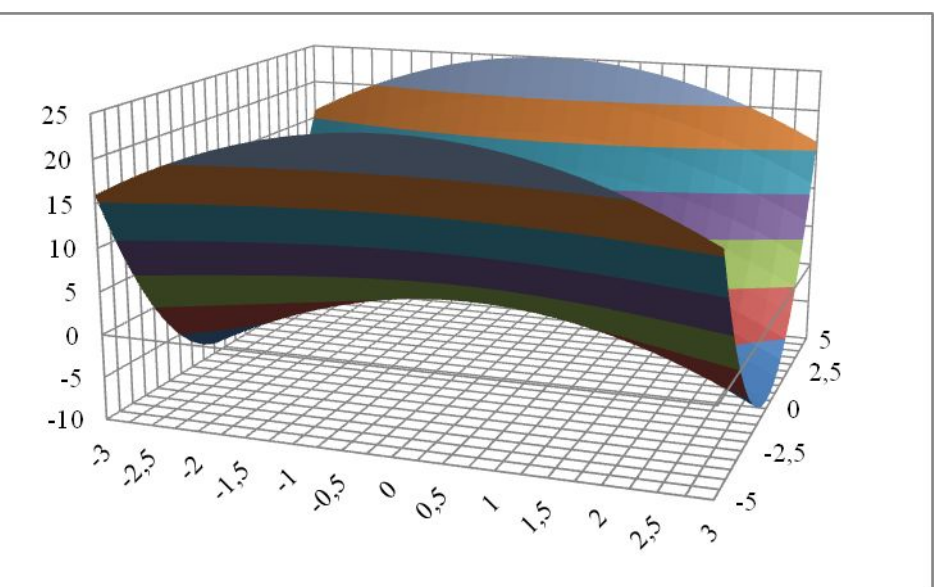

Структура для создания поверхности

| m.                                                                          | 日の                               |                        |                                           |        |                                          |                                           |                                                                                |                                                            |                                                            |                                                                       | Книга1 - Microsoft Excel |                                                                                                    |                         |                                                                                                    |                 |                                        |                                   |                                                              |              |              |         |    |                                                                               |           |
|-----------------------------------------------------------------------------|----------------------------------|------------------------|-------------------------------------------|--------|------------------------------------------|-------------------------------------------|--------------------------------------------------------------------------------|------------------------------------------------------------|------------------------------------------------------------|-----------------------------------------------------------------------|--------------------------|----------------------------------------------------------------------------------------------------|-------------------------|----------------------------------------------------------------------------------------------------|-----------------|----------------------------------------|-----------------------------------|--------------------------------------------------------------|--------------|--------------|---------|----|-------------------------------------------------------------------------------|-----------|
|                                                                             | <b>Главная</b><br>страницы режим | Режимы просмотра книги | Разметка Страничный Представления Во весь | экран  | √ Линейка<br>V Сетка<br>Панель сообщений | <b>7 Заголовки</b><br>Показать или скрыть | Вставка Разметка-страницы Формулы Данные Рецензирование Вид<br>√ Строка формул |                                                            | Масштаб                                                    | <b>CAN</b><br>Масштаб 100% Масштабировать Новое Упорядочить Закрепить | ь                        | $\begin{tabular}{ c c c c c } \hline \quad \quad & \quad \quad & \quad \quad & \quad \quad & \quad \quad \\ \hline \quad \quad & \quad \quad & \quad \quad & \quad \quad & \quad \quad \\ \hline \quad \quad & \quad \quad & \quad \quad & \quad \quad \\ \hline \quad \quad & \quad \quad & \quad \quad & \quad \quad \\ \hline \quad \quad & \quad \quad & \quad \quad & \quad \quad \\ \hline \quad \quad & \quad \quad & \quad \quad & \quad \quad \\ \hline \end{tabular} \label{eq:2.1}$<br>Скрыть | Окно                    | <u>1</u> Синхронная прокрутка<br>выделенный фратмент окно все области - Отобразить   «) Восстановить расположение окна рабочую область другое окно - | لط<br>Сохранить | ۳<br>Перейти в                         | …<br>Макросы<br>$-9.5$<br>Макросы |                                                              |              | Ы<br>Главная | Вставка |    | Разметка страницы                                                             | $\Phi$ op |
|                                                                             | C32                              | $\bullet$ (a)          | $f_x$                                     |        | D                                        |                                           |                                                                                | G                                                          |                                                            |                                                                       |                          |                                                                                                    |                         | M                                                                                                    |                 | $\circ$                                |                                   |                                                              |              |              |         |    |                                                                               |           |
|                                                                             | $1 \frac{y}{x}$                  |                        | $-5$                                      | $-4.5$ |                                          | $-3,5$                                    | $-3$                                                                           |                                                            | $-2,5$                                                     | $-2$<br>$-1,5$                                                        | $-1$                     | $-0,5$                                                                                                    |                         | 0,5<br>$\mathbf{0}$                                                                                                    |                 | 1,5                                    |                                   |                                                              |              |              |         |    |                                                                               |           |
| $\overline{2}$                                                              | $-3$                             |                        |                                           |        |                                          |                                           |                                                                                |                                                            |                                                            |                                                                       |                          |                                                                                                    |                         |                                                                                                    |                 |                                        |                                   |                                                              |              |              |         |    |                                                                               |           |
| $\overline{3}$                                                              | $-2,75$                          |                        |                                           |        |                                          |                                           |                                                                                |                                                            |                                                            |                                                                       |                          |                                                                                                    |                         |                                                                                                    |                 |                                        |                                   |                                                              |              | страницы     | режим   |    | Обычный Разметка Страничный Представления Во весь<br>экран                    |           |
| $-2,5$<br>$-2,25$<br>5                                                      |                                  |                        |                                           |        |                                          |                                           |                                                                                |                                                            |                                                            |                                                                       |                          |                                                                                                    |                         |                                                                                                    |                 |                                        |                                   |                                                              |              |              |         |    |                                                                               |           |
|                                                                             | $-2$                             |                        |                                           |        |                                          |                                           |                                                                                |                                                            |                                                            |                                                                       |                          |                                                                                                    |                         |                                                                                                    |                 |                                        |                                   | Режимы просмотра книги                                       |              |              |         |    |                                                                               |           |
|                                                                             | $-1,75$                          |                        |                                           |        |                                          |                                           |                                                                                |                                                            |                                                            |                                                                       |                          |                                                                                                    |                         |                                                                                                    |                 |                                        |                                   |                                                              |              | <b>CYMM</b>  |         |    | $\mathbf{v}$ $($ $\mathbf{X}$ $\mathbf{V}$ $f_{\mathbf{x}}$ = (\$A2^2)+B\$1^2 |           |
| 8                                                                           | $-1,5$                           |                        |                                           |        |                                          |                                           |                                                                                |                                                            |                                                            |                                                                       |                          |                                                                                                    |                         |                                                                                                    |                 |                                        |                                   |                                                              |              |              |         |    |                                                                               |           |
| 9<br>10                                                                     | $-1,25$                          |                        |                                           |        |                                          |                                           |                                                                                |                                                            |                                                            |                                                                       |                          |                                                                                                    |                         |                                                                                                    |                 |                                        |                                   |                                                              |              | A            | B       |    | C                                                                             |           |
| 11                                                                          | $-1$<br>$-0,75$                  |                        |                                           |        |                                          |                                           |                                                                                |                                                            |                                                            |                                                                       |                          |                                                                                                    |                         |                                                                                                    |                 |                                        |                                   |                                                              | $\mathbf{1}$ |              |         | -5 | $-4,5$                                                                        |           |
| 12                                                                          | $-0,5$                           |                        |                                           |        |                                          |                                           |                                                                                |                                                            |                                                            |                                                                       |                          |                                                                                                    |                         |                                                                                                    |                 |                                        |                                   |                                                              |              | y/x          |         |    |                                                                               |           |
| $-0,25$<br>13                                                               |                                  |                        |                                           |        |                                          |                                           |                                                                                |                                                            |                                                            |                                                                       |                          |                                                                                                    |                         |                                                                                                    | $\overline{2}$  |                                        | $-3$ = $(5A2^2) + B51^2$          |                                                              |              |              |         |    |                                                                               |           |
|                                                                             | Выбор источника данных           |                        |                                           |        |                                          |                                           |                                                                                | <b>SLAN</b>                                                | $\frac{1}{2}$ $\mathbf{X}$                                 |                                                                       |                          |                                                                                                    | Выбор источника данных  |                                                                                                    |                 |                                        |                                   | $\left  \begin{array}{c} \circ \\ \circ \end{array} \right $ |              |              |         |    |                                                                               |           |
| $\blacksquare$<br>-Лист 1'!\$8\$2:\$V\$26<br>Диапазон данных для диаграммы: |                                  |                        |                                           |        |                                          |                                           |                                                                                | ='Лист 1'!\$A\$1:\$V\$26<br>Диапазон данных для диаграммы: |                                                            |                                                                       |                          |                                                                                                    |                         |                                                                                                    | 国               | 3                                      | $-2,75$                           |                                                              |              |              |         |    |                                                                               |           |
|                                                                             |                                  |                        |                                           |        |                                          |                                           |                                                                                |                                                            |                                                            |                                                                       |                          |                                                                                                    |                         |                                                                                                    |                 |                                        |                                   |                                                              |              |              |         |    |                                                                               |           |
|                                                                             |                                  |                        |                                           |        |                                          |                                           |                                                                                |                                                            |                                                            |                                                                       |                          |                                                                                                    |                         |                                                                                                    |                 | 4                                      | $-2,5$                            |                                                              |              |              |         |    |                                                                               |           |
| Строка/столбец                                                              |                                  |                        |                                           |        |                                          |                                           |                                                                                |                                                            |                                                            | Строка/столбец                                                        |                          |                                                                                                    |                         |                                                                                                    |                 |                                        | 5                                 |                                                              |              |              |         |    |                                                                               |           |
| Подписи горизонтальной оси (категории)<br>Элементы легенды (ряды)           |                                  |                        |                                           |        |                                          |                                           |                                                                                |                                                            |                                                            | Элементы легенды (ряды)                                               |                          |                                                                                                    |                         |                                                                                                    |                 | Подписи горизонтальной оси (категории) |                                   | $-2,25$                                                      |              |              |         |    |                                                                               |           |
| Добавить Изменить Х Удалить<br>Изменить<br>全                                |                                  |                        |                                           |        |                                          |                                           |                                                                                |                                                            | <b>Добавить Изменить</b> Х <u>Уд</u> алить • •<br>Изменить |                                                                       |                          |                                                                                                    |                         |                                                                                                    |                 | 6                                      |                                   | $-2$                                                         |              |              |         |    |                                                                               |           |
| Ряд 1                                                                       |                                  |                        |                                           |        |                                          |                                           |                                                                                |                                                            |                                                            | $-3$                                                                  |                          |                                                                                                    |                         |                                                                                                    |                 |                                        |                                   |                                                              |              |              |         |    |                                                                               |           |
| Ряд 2                                                                       |                                  |                        |                                           |        |                                          |                                           |                                                                                |                                                            |                                                            | $-4.5$<br>$-2,75$                                                     |                          |                                                                                                    |                         |                                                                                                    |                 |                                        | $\overline{7}$                    | $-1,75$                                                      |              |              |         |    |                                                                               |           |
| Ряд3<br>Ряд4                                                                |                                  |                        |                                           |        |                                          |                                           |                                                                                |                                                            |                                                            | $-2,5$                                                                |                          |                                                                                                    |                         |                                                                                                    |                 |                                        |                                   |                                                              |              |              |         |    |                                                                               |           |
| Ряд 5                                                                       |                                  |                        |                                           |        |                                          |                                           |                                                                                |                                                            | $-2,25$<br>$-3,5$<br>$-2$                                  |                                                                       |                          |                                                                                                    |                         |                                                                                                    |                 |                                        |                                   |                                                              |              |              |         |    |                                                                               |           |
|                                                                             |                                  |                        |                                           |        |                                          |                                           |                                                                                |                                                            |                                                            |                                                                       |                          |                                                                                                    |                         |                                                                                                    |                 |                                        |                                   |                                                              |              |              |         |    |                                                                               |           |
|                                                                             | Скрытые и пустые ячейки          |                        |                                           |        |                                          |                                           |                                                                                | OK                                                         | Отмена                                                     |                                                                       |                          |                                                                                                    | Скрытые и пустые ячейки |                                                                                                    |                 |                                        |                                   | OK<br>Отмена                                                 |              |              |         |    |                                                                               |           |
|                                                                             |                                  |                        |                                           |        |                                          |                                           |                                                                                |                                                            |                                                            |                                                                       |                          |                                                                                                    |                         |                                                                                                    |                 |                                        |                                   |                                                              |              |              |         |    |                                                                               |           |